# Arrays & Searching Algorithms

#### Data Structures

- ☐ Data structure
  - A particular way of storing and organising data in a computer so that it can be used efficiently
- ☐ Types of data structures
  - Based on memory allocation
    - Static (or fixed sized) data structures (Arrays)
    - Dynamic data structures (Linked lists)
  - Based on representation
    - Linear (Arrays/linked lists)
    - Non-linear (Trees/graphs)

### Array: motivation

- ☐ You want to store 5 numbers in a computer
  - Define 5 variables, e.g. num1, num2, ..., num5
- ☐ What, if you want to store 1000 numbers?
  - Defining 1000 variables is a pity!
  - Requires much programming effort
- ☐ Any better solution?
  - Yes, some structured data type
    - Array is one of the most common structured data types
    - Saves a lot of programming effort (cf. 1000 variable names)

### What is an Array?

- ☐ A collection of data elements in which
  - all elements are of the same data type, hence homogeneous data
    - An array of students' marks
    - An array of students' names
    - An array of objects (OOP perspective!)
  - elements (or their references) are stored at contiguous/ consecutive memory locations
- ☐ Array is a static data structure
  - An array cannot grow or shrink during program execution its size is fixed

### Basic concepts

- ☐ Array name (data)
- ☐ Index/subscript (0...9)
- ☐ The slots are numbered sequentially starting at zero (Java, C++)
- ☐ If there are N slots in an array, the index will be 0 through N-1
  - Array length = N = 10
  - Array size =  $N \times Size$  of an element = 40
- ☐ Direct access to an element

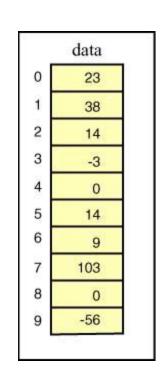

## Homogeneity

☐ All elements in the array must have the same data type

Index:

0

1 2 3

4 5

6

8

9

Value:

5 10 18

30

45

50

60

65

70

80

Index:

Value:

5.5

10.2

18.5

45.6

60.5

Index:

0

3

Value:

Ά

10.2

55

**'X'** 

60.5

Not an array

## Contiguous Memory

☐ Array elements are stored at contiguous memory locations

Index:

1 2 3 4 5 6

Value:

☐ No empty segment in between values (3 & 5 are empty – not allowed)

Index:

1 2 3 4 5 6

Value:

# Using Arrays

- ☐ Array\_name[index]
- ☐ For example, in Java
  - System.out.println(data[4]) will display 0

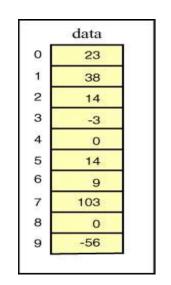

• data[3] = 99 will replace -3 with 99

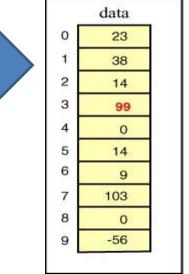

### Some more concepts

```
data[-1] always illegal
data[10] illegal (10 > upper bound)
data[1.5] always illegal
data[0] always OK
data[9] OK
```

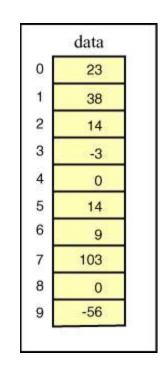

Q. What will be the output of?

```
1.data[5] + 10
```

$$2.data[3] = data[3] + 10$$

# Array's Dimensionality

☐ One dimensional (just a linear list)

 Only one subscript is required to access an individual element

☐ Two dimensional (matrix/table)

• e.g., 2 x 4 matrix (2 rows, 4 columns)

|       | Col 0 | Col 1 | Col 2 | Col 3 |
|-------|-------|-------|-------|-------|
| Row 0 | 20    | 25    | 60    | 40    |
| Row 1 | 30    | 15    | 70    | 90    |

## Two dimensional Arrays

☐ Let, the name of the two dimensional array is M

| 20 | 25 | 60 | 40 |
|----|----|----|----|
| 30 | 15 | 70 | 90 |

- ☐ Two indices/subscripts are required (row, column)
- $\square$  First element is at row 0, column 0
  - $\bullet$   $M_{0,0}$  or M(0,0) or M[0][0] (more common)
- $\square$  What is: M[1][2]? M[3][4]?

## Array Operations (1)

- ☐ Indexing: inspect or update an element using its index. Performance is very fast O(1) randomNumber = numbers[5]; numbers[20000] = 100;
- ☐ Insertion: add an element at certain index
  - Start: very slow O(n) because of shift
  - End: very fast O(1) because no need to shift
- ☐ Removal: remove an element at certain index
  - Start: very slow O(n) because of shift
  - End: very fast O(1) because no need to shift

## Array Operations (2)

- ☐ Search: performance depends on algorithm
  - 1) Linear: slow O(n) 2) binary: O(log n)
- ☐ Sort: performance depends on algorithm
  - 1) Bubble: slow O(n<sup>2</sup>) 2) Selection: slow O(n<sup>2</sup>)
  - 3) Insertion: slow  $O(n^2)$  4)Merge:  $O(n \log n)$

## One Dimensional Arrays in Java

- □ To declare an array follow the type with (empty) []s int[] grade; //or int grade[]; //both declare an int array
- ☐ In Java arrays are objects so must be created with the **new** keyword
  - To create an array of ten integers:

```
int[] grade = new int[10];
```

Note that the array size has to be specified, although it can be specified with a variable at run-time

### Arrays in Java

- ☐ When the array is created memory is reserved for its contents
- ☐ Initialization lists can be used to specify the initial values of an array, in which case the **new** operator is not used

int[] grade = {87, 93, 35}; //array of 3 ints

☐ To find the length of an array use its .length property

int numGrades = grade.length; //note: not .length()!!

## Searching Algorithms (1)

- ☐ Search for a target (key) in the search space
- ☐ Search space examples are:
  - All students in the class
  - All numbers in a given list
- ☐ One of the two possible outcomes
  - Target is found (success )
  - Target is not found (failure )

# Searching Algorithms (2)

Index: 0 1 2 3 4
Value: 20 40 10 30 60

Target = 30 (success or failure?)
Target = 45 (success or failure?)
Search strategy?
List Size = N = 5
Min index = 0
Max index = 4 (N - 1)

## Sequential Search (1)

- ☐ Search in a sequential order
- ☐ Termination condition
  - Target is found (success)
  - List of elements is exhausted (failure)

## Sequential Search (2)

Index: 0 1 2 3 4
Value: 20 40 10 30 60

#### Target = 30

Step 1: Compare 30 with value at index 0

Step 2: Compare 30 with value at index 1

Step 3: Compare 30 with value at index 2

Step 4: Compare 30 with value at index 3 (success)

## Sequential Search (3)

 Index:
 0
 1
 2
 3
 4

 Value:
 20
 40
 10
 30
 60

#### Target = 45

Step 1: Compare 45 with value at index 0 Step 2: Compare 45 with value at index 1 Step 3: Compare 45 with value at index 2 Step 4: Compare 45 with value at index 3 Step 5: Compare 45 with value at index 4 Failure

# Sequential Search Algorithm (4)

Given: A list of N elements, and the target

- 1. index  $\square$  0
- 2. Repeat steps 3 to 5
  - 3. Compare target with list[index]
  - 4. if target = list[index] then
    return index // success
    else if index >= N 1
    return -1 // failure
  - 5. index  $\Box$  index + 1

### Binary Search (1)

- ☐ Search through a sorted list of items
  - Sorted list is a <u>pre-condition</u> for Binary Search!
- □ Repeatedly divides the search space (list) into two
- ☐ Divide-and-conquer approach

# Binary Search: An Example (Key ∈ List) (2)

Target (Key) 
$$= 30$$

First iteration: whole list (search space), compare with mid value

Low Index (LI) = 0; High Index (HI) = 9

Choose element with index (0+9)/2=4

Compare value at index 4 (45) with the key (30)

30 is less than 45, so the target must be in the lower half of the list

## Binary Search: An Example (Key ∈ List) (3)

Second Iteration: Lookup in the reduced search space

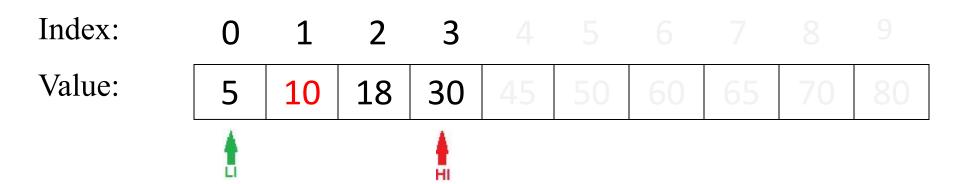

Low Index (LI) = 0; High Index (HI) = (4 - 1) = 3Choose element with index (0 + 3) / 2 = 1Compare value at index 1 (10) with the key (30) 30 is greater than 10, so the target must be in the higher half of the (reduced) list

## Binary Search: An Example (Key ∈ List) (4)

Third Iteration: Lookup in the further reduced search space

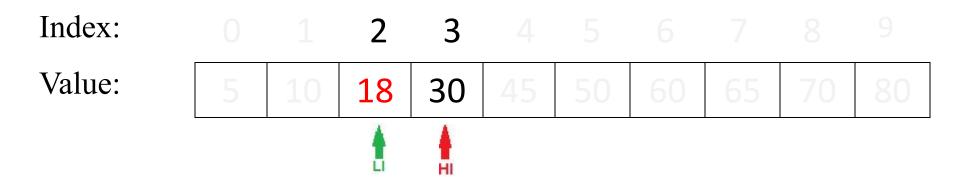

Low Index (LI) = 1 + 1 = 2; High Index (HI) = 3 Choose element with index (2 + 3) / 2 = 2Compare value at index 2 (18) with the key (30) 30 is greater than 18, so the target must be in the higher half of the (reduced) list

## Binary Search: An Example (Key ∈ List) (5)

Fourth Iteration: Lookup in the further reduced search space

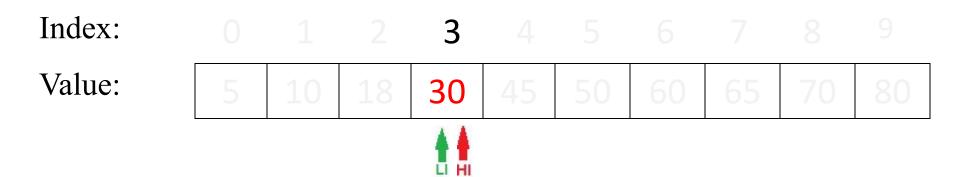

Low Index (LI) = 2 + 1 = 3; High Index (HI) = 3Choose element with index (3 + 3) / 2 = 3Compare value at index 3 (30) with the key (30) Key is found at index 3

### Binary Search: An Example (Key \( \) List ) (6)

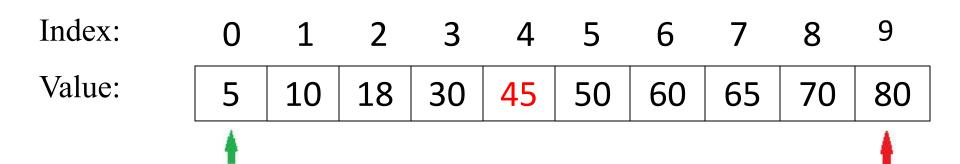

Target (Key) 
$$= 40$$

First iteration: Lookup in the whole list (search space)

Low Index (LI) = 0; High Index (HI) = 9

Choose element with index (0+9)/2=4

Compare value at index 4 (45) with the key (40)

40 is less than 45, so the target must be in the lower half of the list

### Binary Search: An Example (Key \( \) List) (7)

Second Iteration: Lookup in the reduced search space

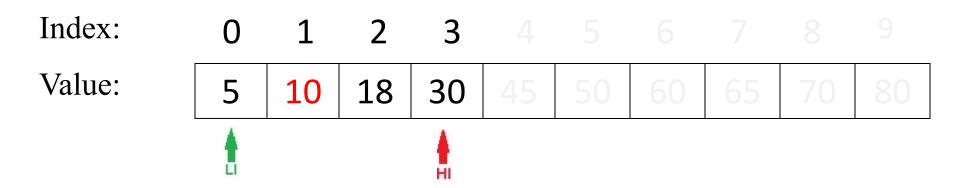

Low Index (LI) = 0; High Index (HI) = (4 - 1) = 3Choose element with index (0 + 3) / 2 = 1Compare value at index 1 (10) with the key (40) 40 is greater than 10, so the target must be in the higher half of the (reduced) list

### Binary Search: An Example (Key \( \) List) (8)

Third Iteration: Lookup in the further reduced search space

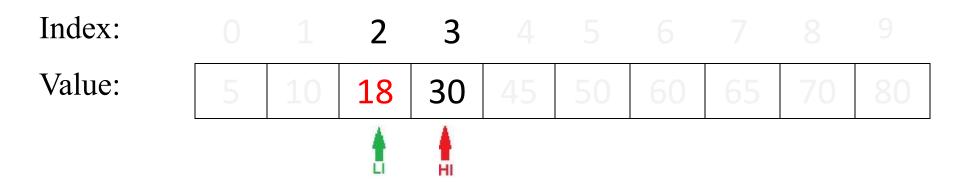

Low Index (LI) = 1 + 1 = 2; High Index (HI) = 3Choose element with index (2 + 3) / 2 = 2Compare value at index 2 (18) with the key (40) 40 is greater than 18, so the target must be in the higher half of the (reduced) list

### Binary Search: An Example (Key \( \) List) (9)

Fourth Iteration: Lookup in the further reduced search space

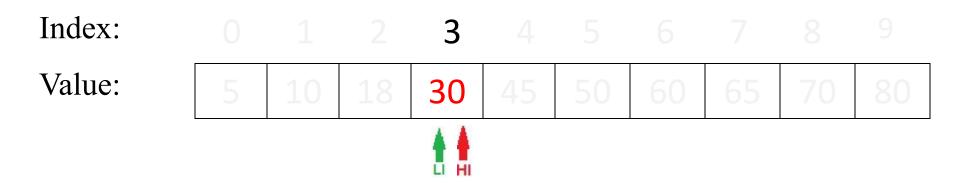

Low Index (LI) = 2 + 1 = 3; High Index (HI) = 3Choose element with index (3 + 3) / 2 = 3Compare value at index 3 (30) with the key (40) 40 is greater than 30, so the target must be in the higher half of the (reduced) list

## Binary Search: An Example (Key € List) (10)

Fifth Iteration: Lookup in the further reduced search space

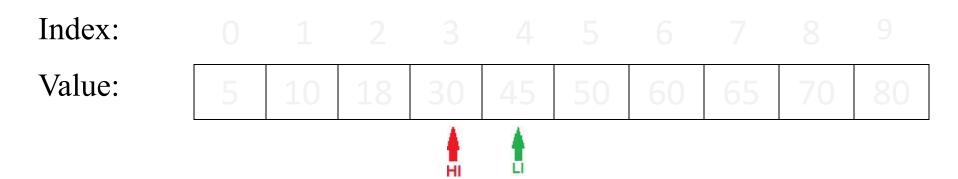

Low Index (LI) = 3 + 1 = 4; High Index (HI) = 3Since LI > HI, Key does not exist in the list Stop; Key is not found

# Binary Search Algorithm: Informal (11)

- $\square$  Middle  $\square$  (LI + HI) / 2
- ☐ One of the three possibilities
  - Key is equal to List[Middle]
    - o success and stop
  - Key is less than List[Middle]
    - o Key should be in the left half of List, or it does not exist
  - Key is greater than List[Middle]
    - o Key should be in the right half of List, or it does not exist
- ☐ Termination Condition
  - List[Middle] is equal to Key (success) OR LI > HI (Failure)

## Binary Search Algorithm (12)

```
☐ Input: Key, List
\square Initialisation: LI \square 0, HI \square SizeOf(List) – 1
\square Repeat steps 1 and 2 until LI > HI
     1. Mid \square (LI + HI) / 2
     2. If List[Mid] = Key then
              Return Mid // success
         Else If Key < List[Mid] then
              HI \sqcap Mid - 1
          Else
              LI \square Mid + 1
□Return -1 // failure
```

### Search Algorithms: Time Complexity

- ☐ Time complexity of Sequential Search algorithm:
  - Best-case : O(1) comparison
    - o target is found immediately at the first location
  - Worst-case: O(n) comparisons
    - Target is not found
  - Average-case: O(n) comparisons
    - o Target is found somewhere in the middle
- ☐ Time complexity of Binary Search algorithm:
  - $O(\log(n))$   $\square$  This is worst-case